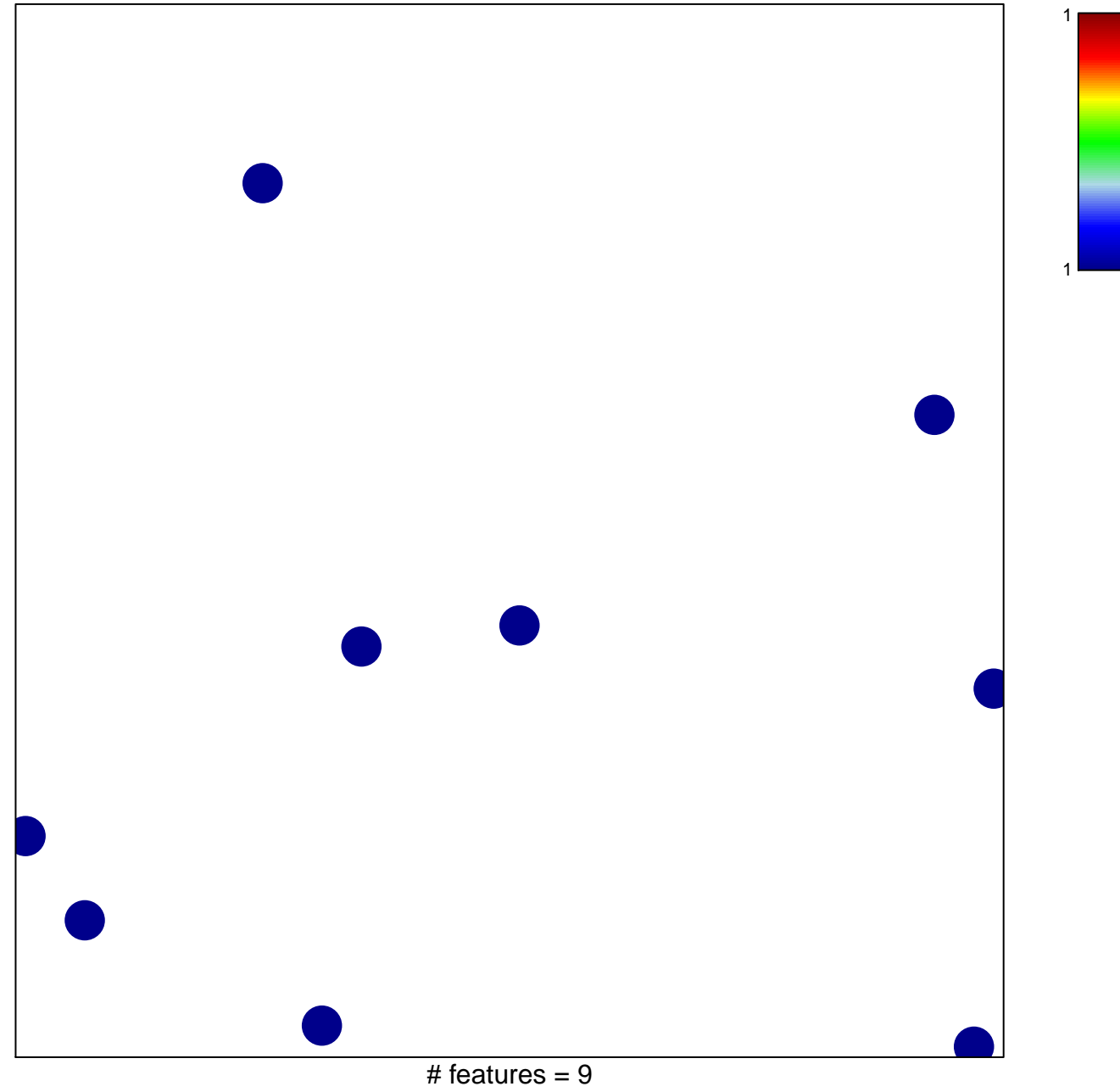

chi-square  $p = 0.86$ 

## **RADAEVA\_RESPONSE\_TO\_IFNA1\_DN**

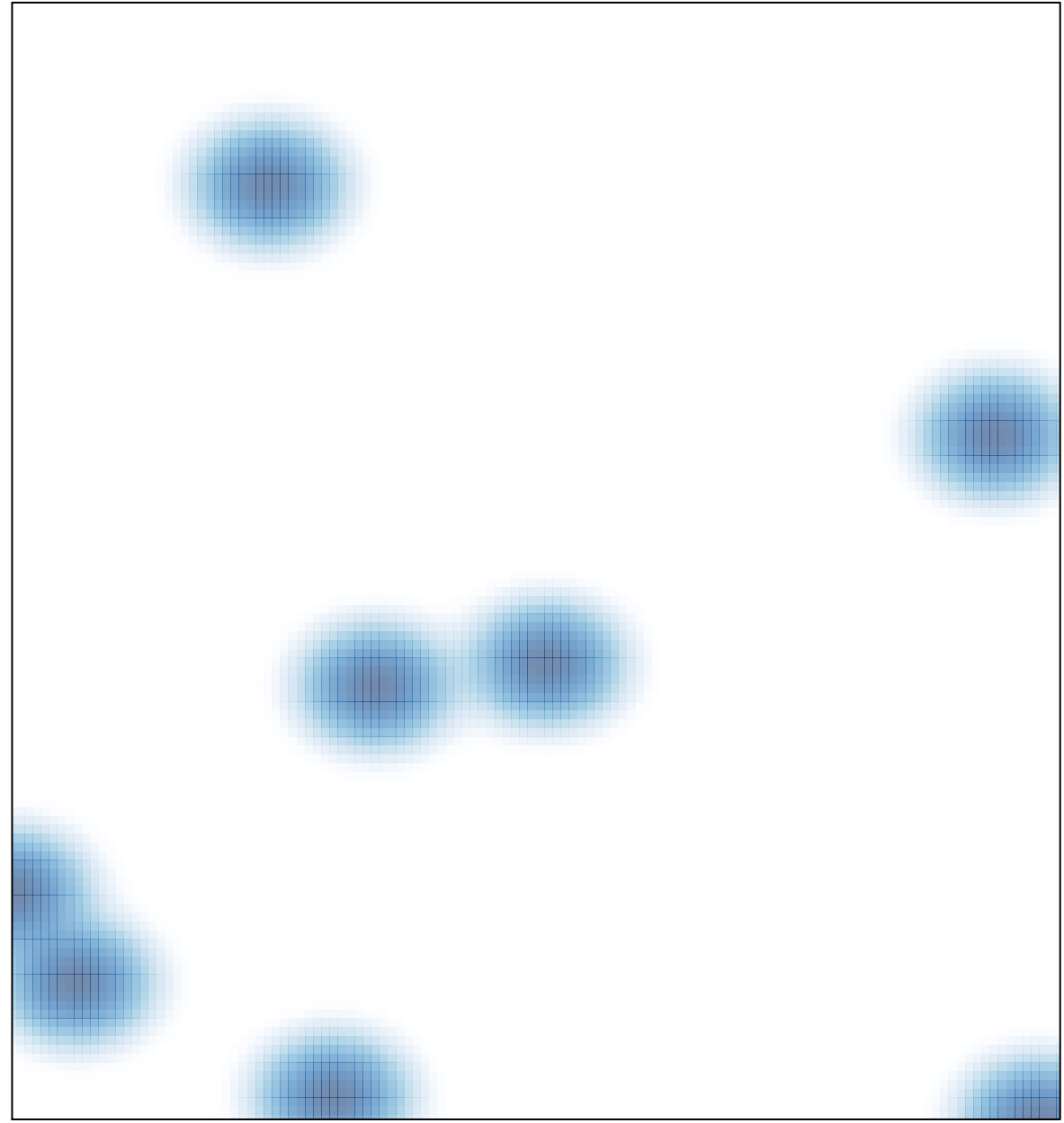

 $#$  features = 9, max = 1